## **Temat:** Implementacja Graffiti

# **Opis istoty zajęć:** Tworzenie grafiki, która będzie projektem graffiti na ścianę budynku 5 x 1,5 m.

### **Autor:** Adam Jurkiewicz

## **Proponowany czas realizacji:** 90

Cele:

1. ogólne (zadanie/przesłanie nauczyciela dla całych zajęć):

ukształtowanie umiejętności tworzenia graffiti;

rozwijanie kreatywności, innowacyjności;

2. szczegółowe: uczennica/uczeń

- potrafi obsługiwać program Inkscape do grafiki wektorowej;
- rozwinie umiejętności używania licencji CC;
- rozwinie umiejętności tworzenia grafiki komputerowej;
- posiada wiedzę z zakresu podstawowych pojęć grafiki wektorowej i rastrowej.

#### **Metody działania:**

- pogadanka i dyskusja na temat sposobów promocji;
- prezentacja multimedialna zapoznanie z oprogramowaniem;
- metoda ćwiczebna przygotowywanie graffiti.

#### **Wskaźniki osiągania celów (efekty): uczennica/uczeń**

- omówi podstawowe pojęcia grafiki wektorowej;
- wskaże różnice pomiędzy grafiką wektorową a rastrową;
- wykorzysta podstawowe narzędzia programu do grafiki wektorowej;
- stworzy określone obiekty wektorowe i połączy je z rastrowym obrazem.

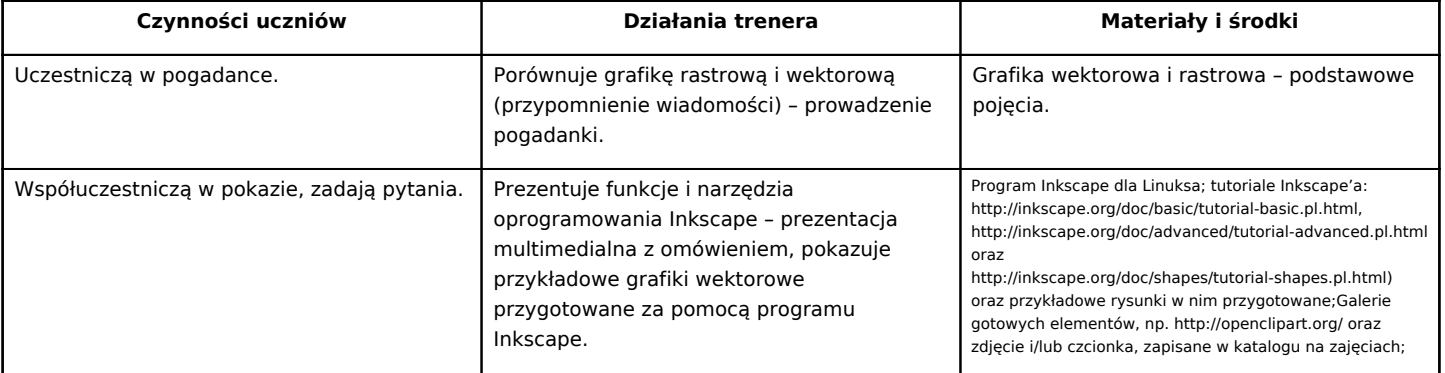

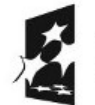

KAPITAŁ LUDZKI NARODOWA STRATEGIA SPÓJNOŚCI

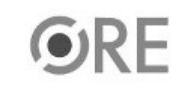

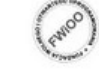

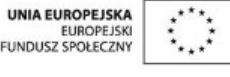

Projekt "Strategia Wolnych i Otwartych Implementacji jako innowacyjny model zainteresowania kierunkami informatyczno-technicznymi oraz wspierania uczniów i uczennic w kształtowaniu kompetencji kluczowych" współfinansowany ze środków Unii Europejskiej w ramach Europejskiego Funduszu Społecznego.

1

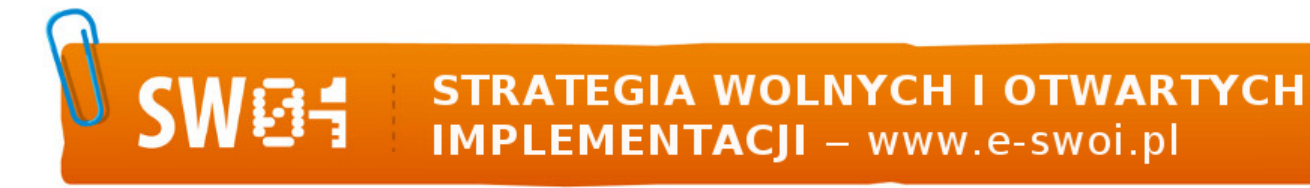

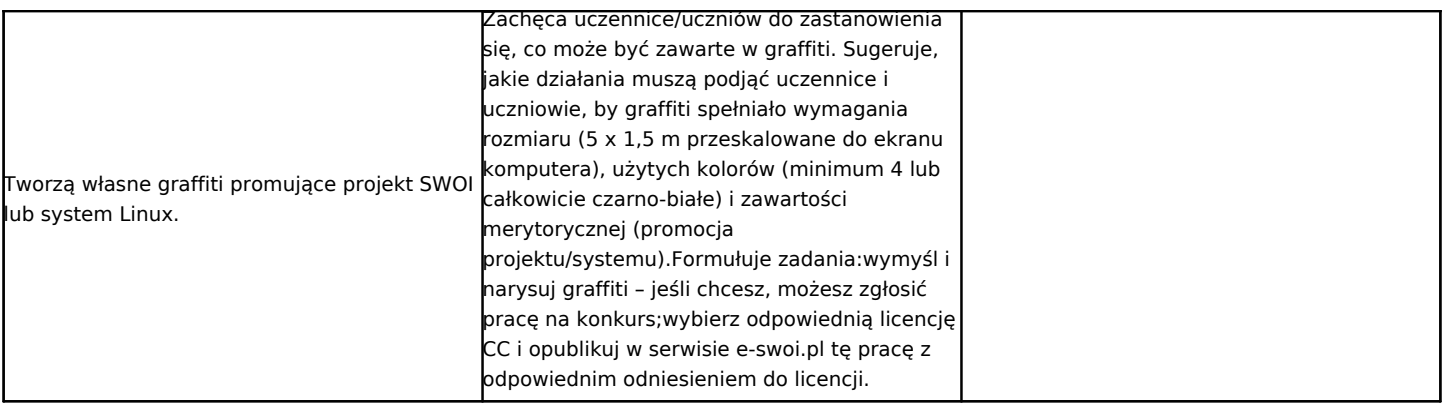

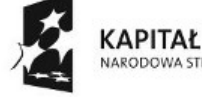

KAPITAŁ LUDZKI<br>NARODOWA STRATEGIA SPÓJNOŚCI

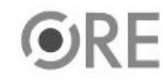

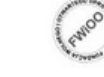

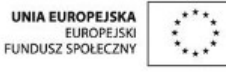

Projekt "Strategia Wolnych i Otwartych Implementacji jako innowacyjny model zainteresowania kierunkami informatyczno-technicznymi oraz wspierania uczniów i uczennic w kształtowaniu kompetencji kluczowych" współfinansowany ze środków Unii Europejskiej w ramach Europejskiego Funduszu Społecznego.

2